# **OT Extension CS 598 DH**

# **Today's objectives**

Introduce notion of OT extension

Show feasibility of OT extension

Construct efficient OT extension

**Setting General-Purpose Tools** GMW Protocol Multi-party Multi-round

Pseudorandom functions/encryption

**Primitives** Oblivious RAM Commitments Oblivious Transfer

# Semi-honest Security

# Malicious Security

# Zero Knowledge

Garbled Circuit Constant Round Two Party

# **Primitives** Oblivious RAM Commitments

**Setting General-Purpose Tools** GMW Protocol Multi-party Multi-round

Pseudorandom functions/encryption

# Semi-honest Security

# Malicious Security

# Zero Knowledge

Garbled Circuit Constant Round Two Party

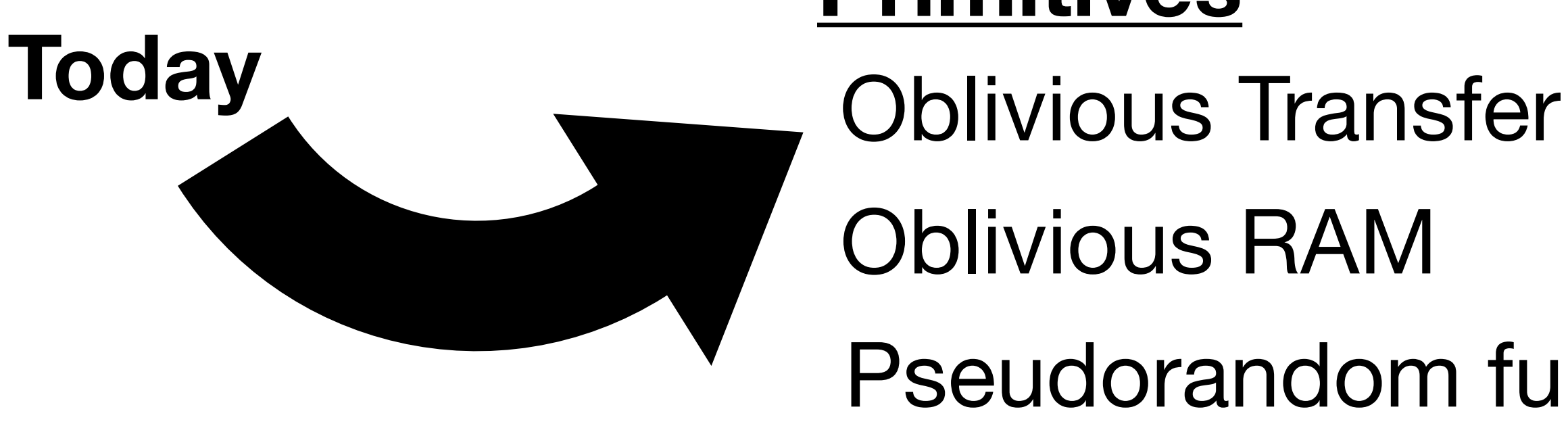

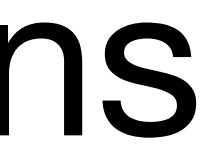

# Public Key ≫ Symmetric Key ≫ Linear Operations

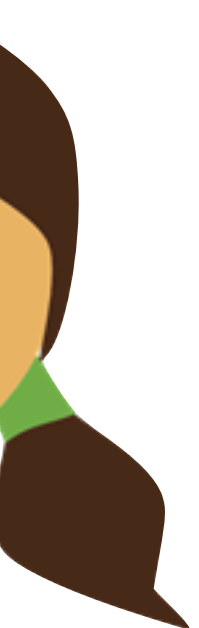

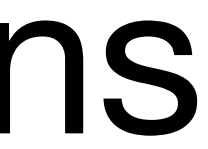

*m*

# Classic Crypto Setting

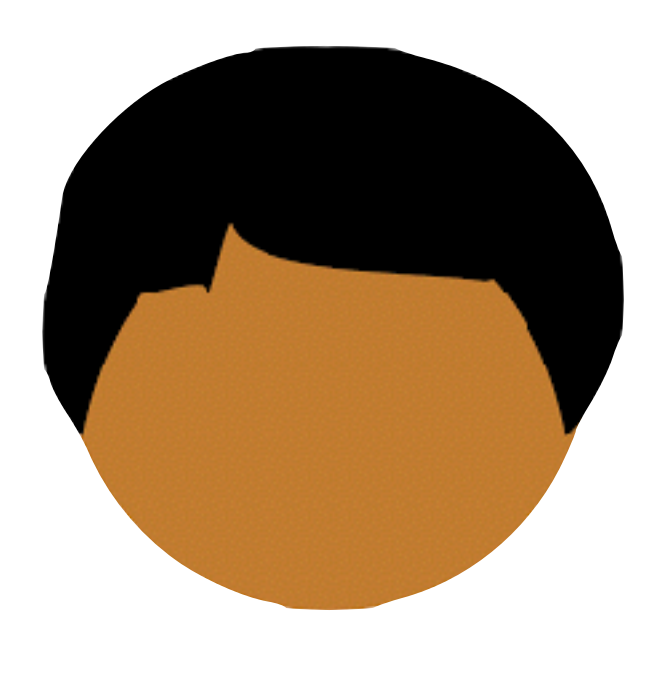

# Public Key ≫ Symmetric Key ≫ Linear Operations

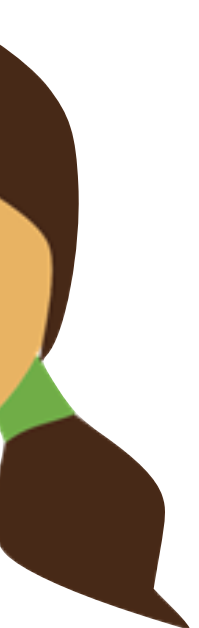

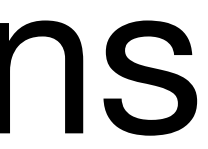

# *m*

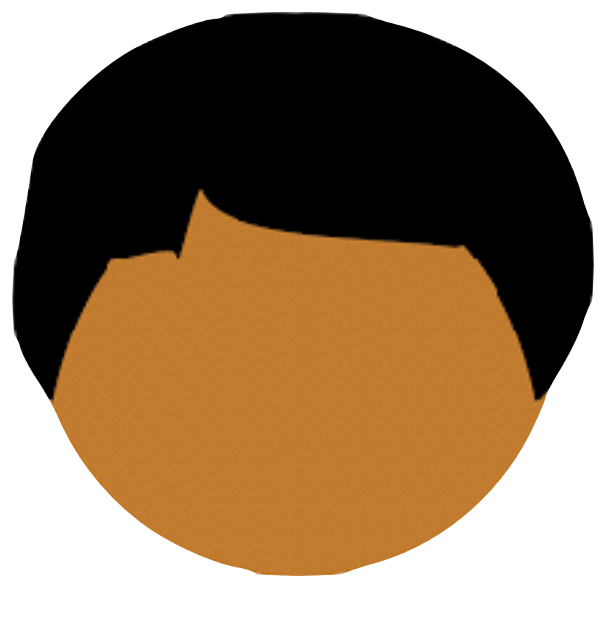

# Classic Crypto Setting Public Key ≫ Symmetric Key ≫ Linear Operations

Use public key crypto to prevent eavesdropper from learning message

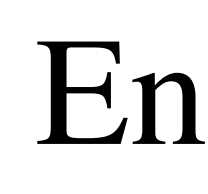

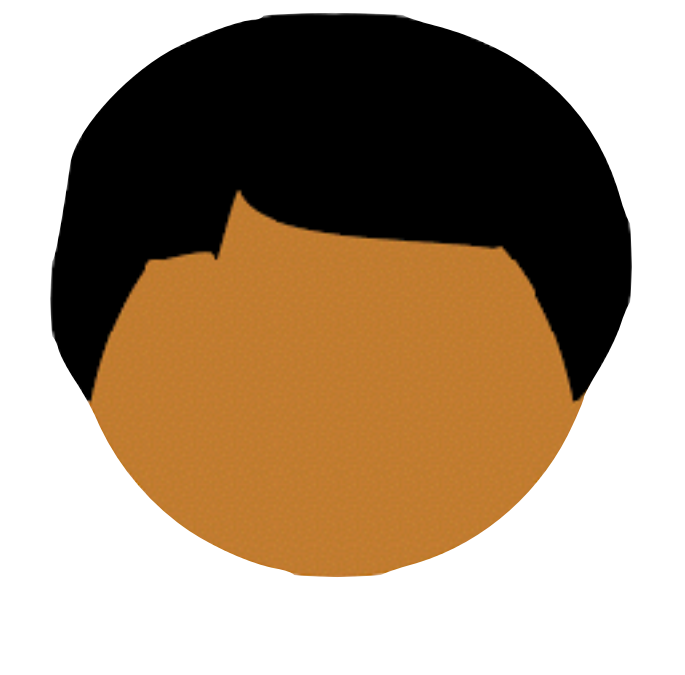

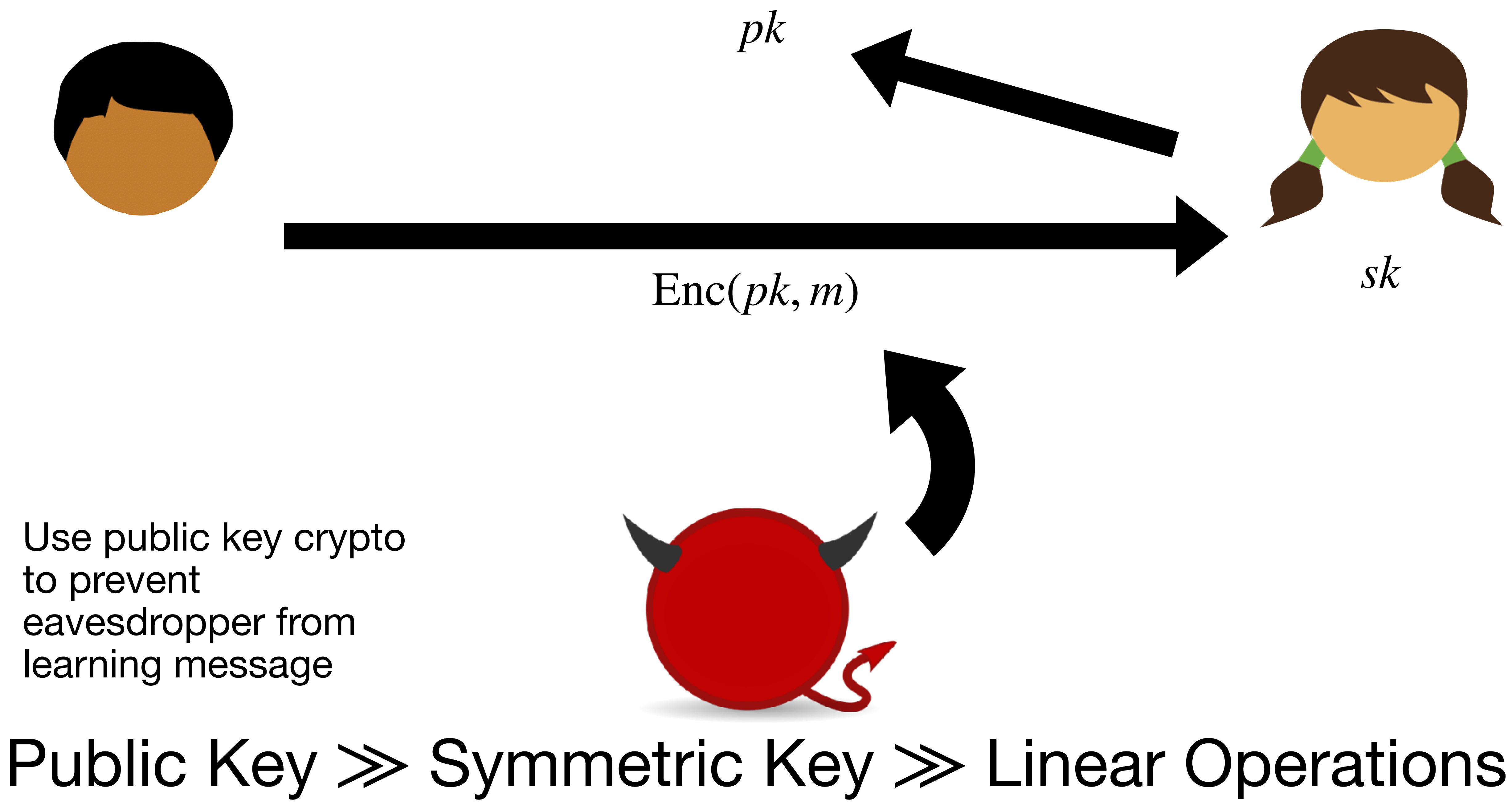

Use public key crypto to prevent eavesdropper from learning message

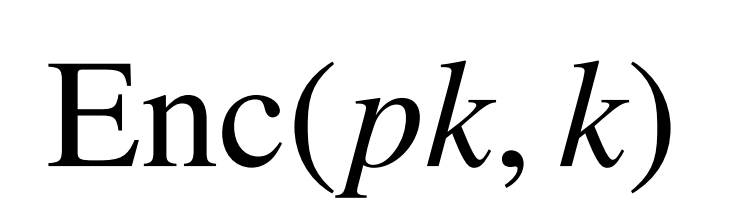

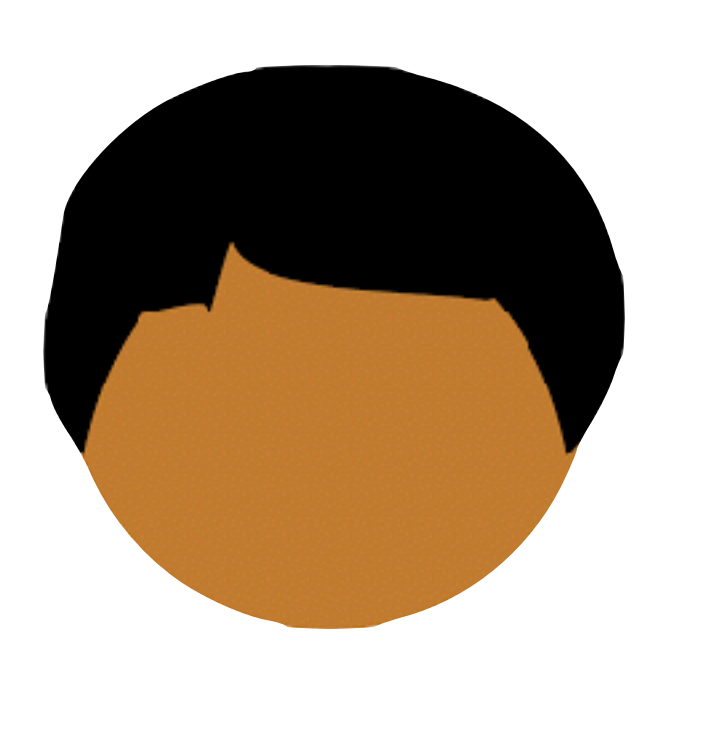

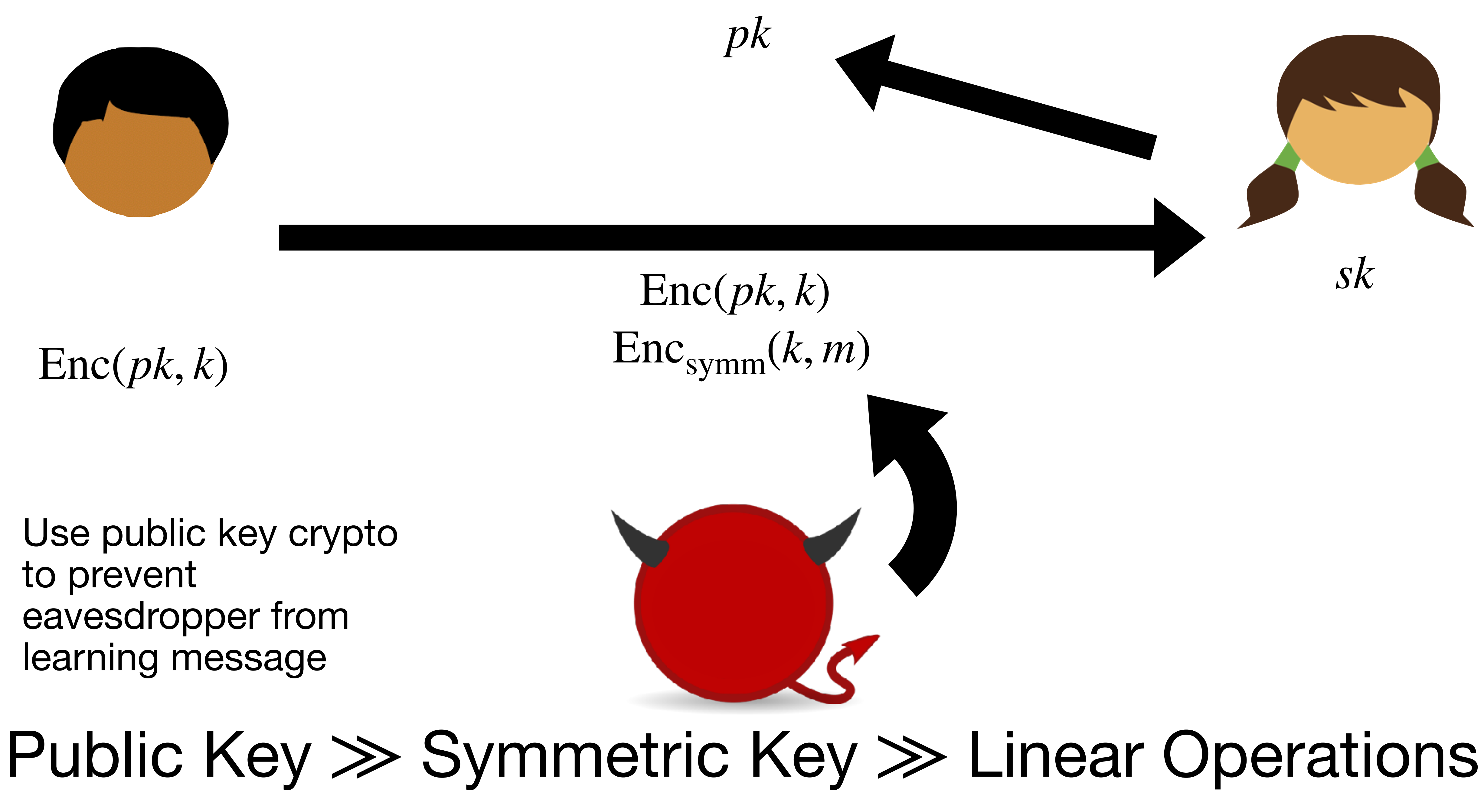

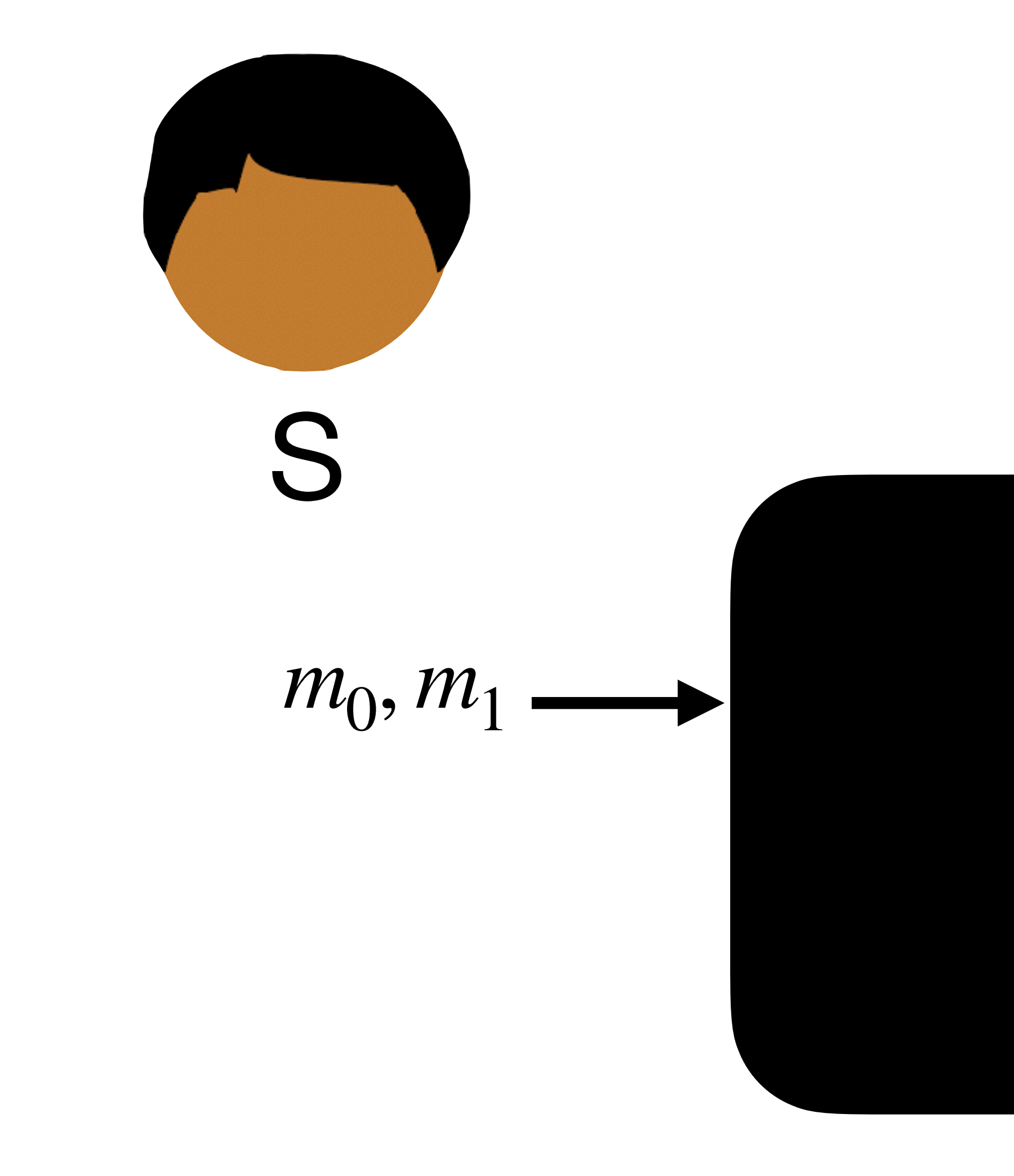

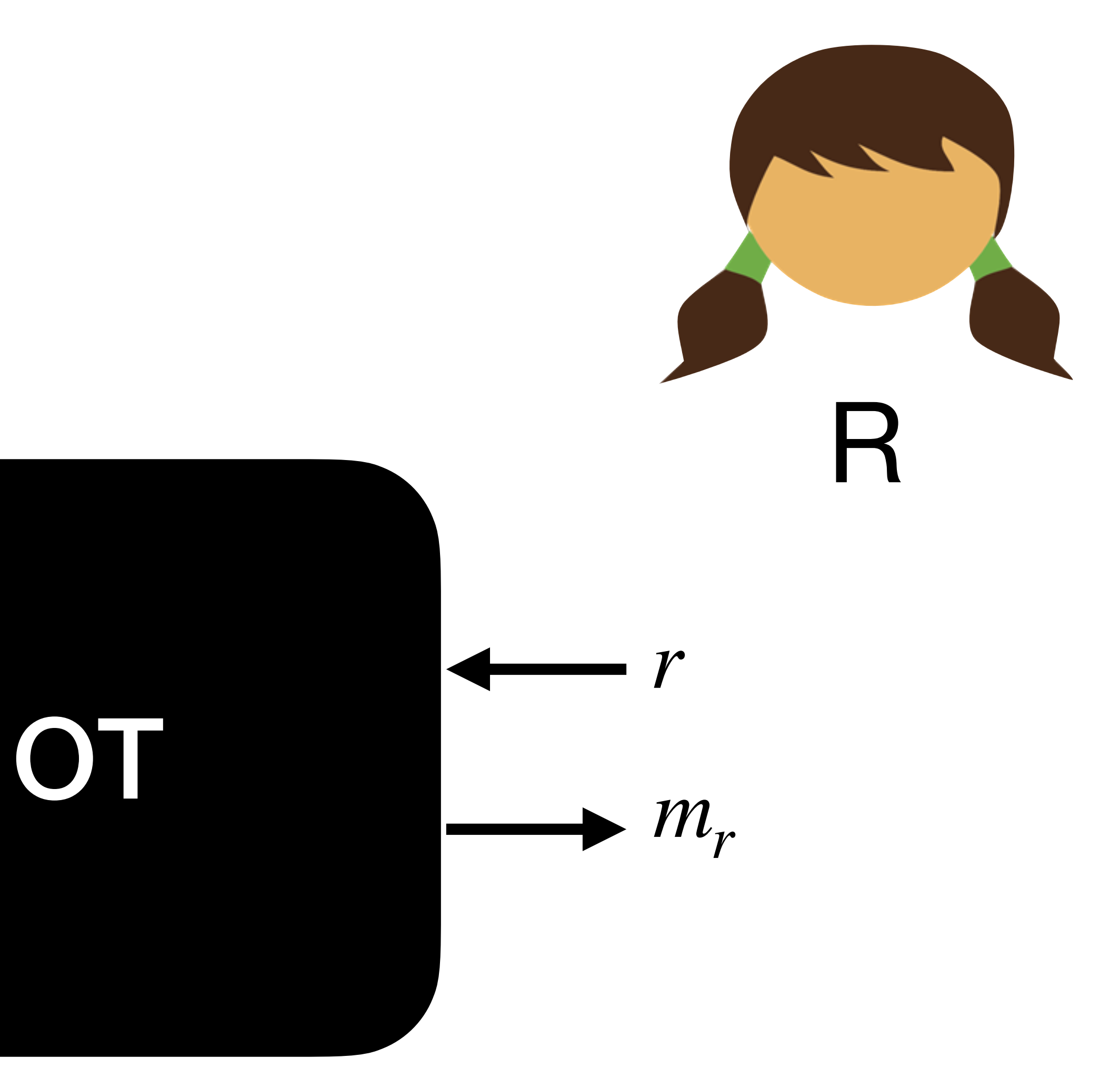

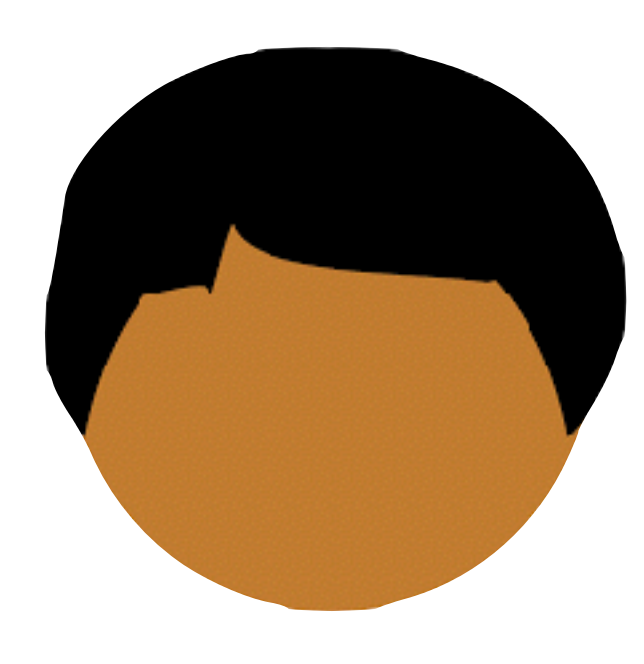

 $m_0$ ,  $m_1$ 

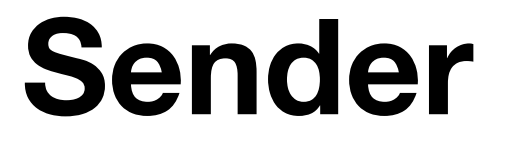

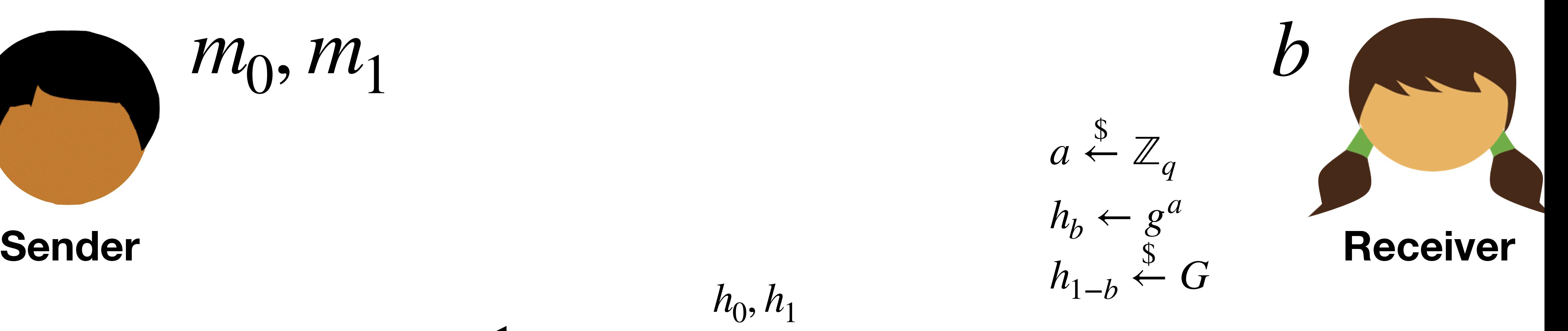

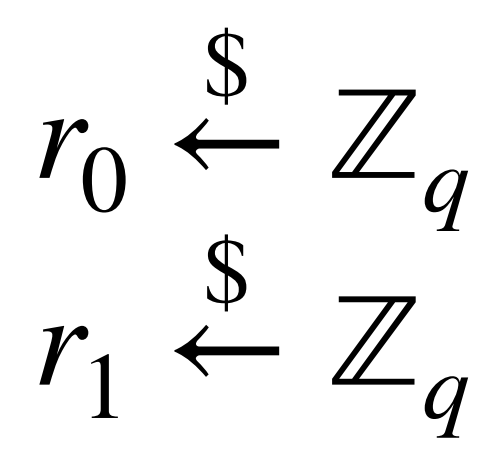

 $(g<sup>r<sub>b</sub></sup>)$ *a*

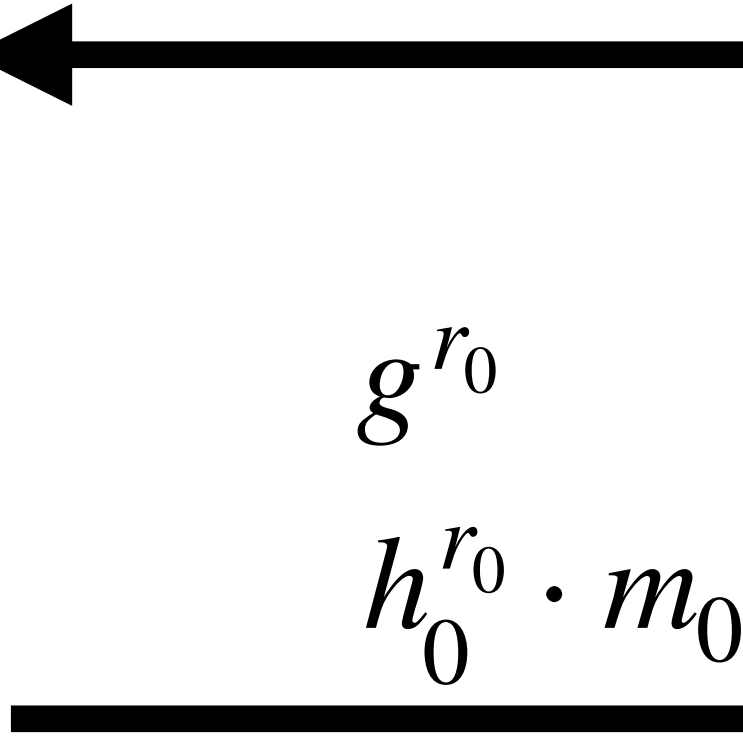

$$
g^{r_1}
$$
  
0  $h_1^{r_1} \cdot m_1$ 

 $h_b^{r_b}$  $\int_{b}^{b} \cdot m_b$ 

From long ago…

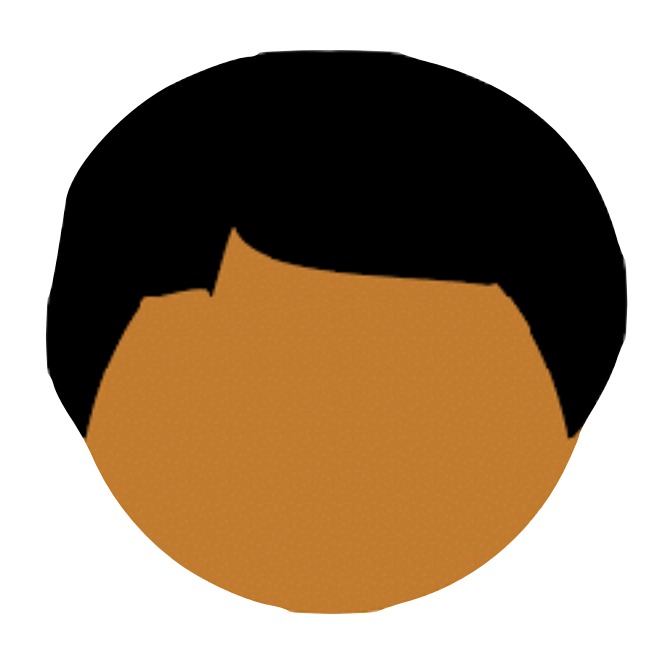

 $m_0$ ,  $m_1$ 

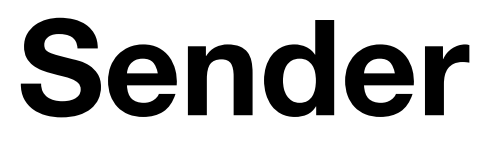

*r*0  $\bm{\mathcal{S}}$  $\leftarrow$   $\mathbb{Z}_q$ *r*1  $\bm{\mathcal{S}}$  $\stackrel{\circ}{\leftarrow} \mathbb{Z}_q$ 

| $m_0, m_1$                                  | $b$                                  |                           |                                      |                       |
|---------------------------------------------|--------------------------------------|---------------------------|--------------------------------------|-----------------------|
| Sender                                      | $h_b \leftarrow g^a$                 | Receiveder                |                                      |                       |
| $r_0 \stackrel{s}{\leftarrow} \mathbb{Z}_q$ | $g^{r_0}$                            | $g^{r_1}$                 | $h_1 - b \stackrel{s}{\leftarrow} G$ | Receivediver          |
| $r_1 \stackrel{s}{\leftarrow} \mathbb{Z}_q$ | $g^{r_0}$                            | $g^{r_1}$                 | $h_1^{r_0} \cdot m_1$                | $h_b^{r_b} \cdot m_b$ |
| $h_0, h_1$                                  | $h_{1-b} \stackrel{s}{\leftarrow} G$ | $h_{1-b}^{r_b} \cdot m_b$ |                                      |                       |

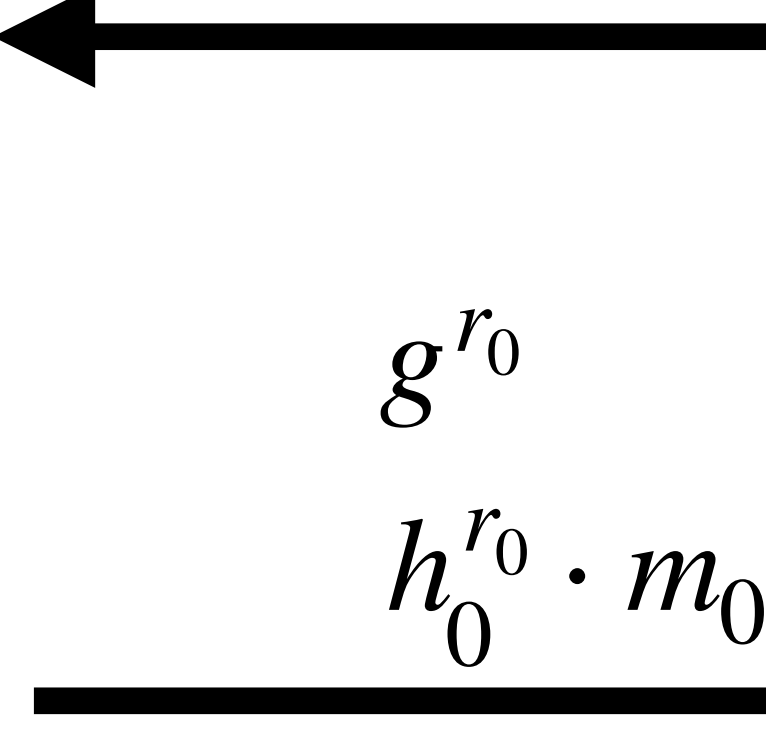

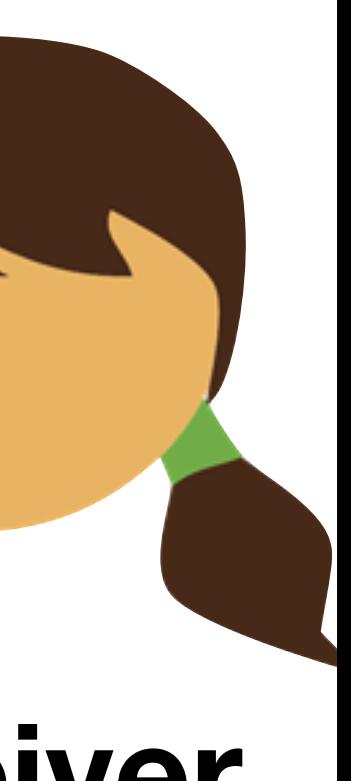

From long ago…

# **Operations on DDH groups are expensive!**

# OT is the backbone of MPC techniques (GMW, GC, PSI)

# OT requires public key cryptography

# OT is the I<br>Abstract Abstract de March 9, 1989<br>Demonds March 9, 1989<br>Introduction. We present strong evidence that the implication, "if<br>one-way permutations exist, then secure secret key<br>agreement is possible", is not provable by standard<br>techniques. Since both sides of this implication are<br>widely believ

# ECUIITE Tessarch partially supported by NSF grant CCR 88.<br>
Tessarch partially supported by NSF grant CCR 88.<br>
Tessarch partially supported by NSF grant CCR 88.<br>
Tessarch partially supported by NSF grant CCR 88.<br>
Tessarch p

## Limits on the Provable Consequences of One-way Permutations.

Russell Impagliazzo" Computer Science Division University of California at Berkeley

plication is false requires a new model. We consider a world where all parties have access to a black box for a randomly selected permutation. Being totally random, this permutation will be strongly one-way in a provable, information-theoretic way. We show that, if  $P = NP$ , no protocol for secret key agreement is secure in such a setting. Thus, to prove that a secret key agreement protocol which uses a one-way permutation as a black box is secure is as hard as proving  $P \neq NP$ . We also obtain, as a corollary, that there is an oracle relative to which the implication is false, i.e., there is a one-way permutation, yet secret-exchange is impossible. Thus, no technique which relativizes can prove that secret exchange can be based on any one-way permutation. Our results present a general framework for proving statements of the form, "Cryptographic

Steven Rudich<sup>†</sup> Computer Science Department University of Toronto

A typical result in cryptography will be of the form: With assumption  $X$ , we can prove that a secure protocol for task  $P$  is possible. Because the standard cryptographic assumptions are, at present, unproved, many results focus on weakening the assumptions needed to imply that a given protocol is

possible. As a consequence, we ask a new form of

question: which assumptions are too weak to yield

The task we will study is secure secret-key agree-

ment. Secret-key agreement is a protocol where Al-

ice and Bob, having no secret information in com-

mon, agree on a secret-key over a public channel.

Such a protocol is secure when no polynomial-time

Eve listening to the conversation can determine

part of the secret. Secure secret-key agreement is

known to be possible under the assumption that

trapdoor functions exist [DH76], [GM84]. However,

researchers have been frustrated by unsuccessful at-

tempts to base it on the weaker assumption that

ble sense. We show that any proof that secure

secret-key agreement is possible in a world with a

random permutation oracle would simultaneously

prove  $P \neq NP$ . (Formally,  $P = NP$  implies there

is no secure secret-key agreement relative to a ran-

dom permutation oracle.) We conclude that it is as

We provide strong evidence that it will be dif-

one-way permutations exist.

a proof that a secure protocol for  $P$  is possible?

44

Permission to copy without fee all or part of this material is granted provided that the copies are not made or distributed for direct commercial advantage, the ACM copyright notice and the title of the publication and its date appear, and notice is given that copying is be permission of the Association for Computing Machinery. To copy otherwise, or to republish, requires a fee and/or specific permission.

<sup>© 1989</sup> ACM 0-89791-307-8/89/0005/0044 \$1.50

# OT requires public key cryptography…

# Public Key ≫ Symmetric Key ≫ Linear Operations

# lorders of magnitudel

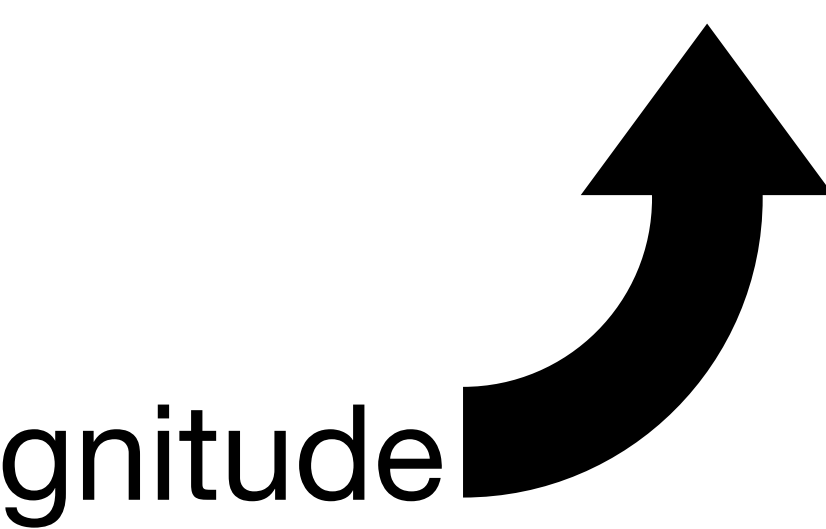

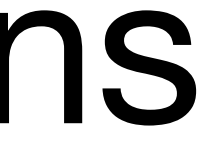

# What is OT extension?

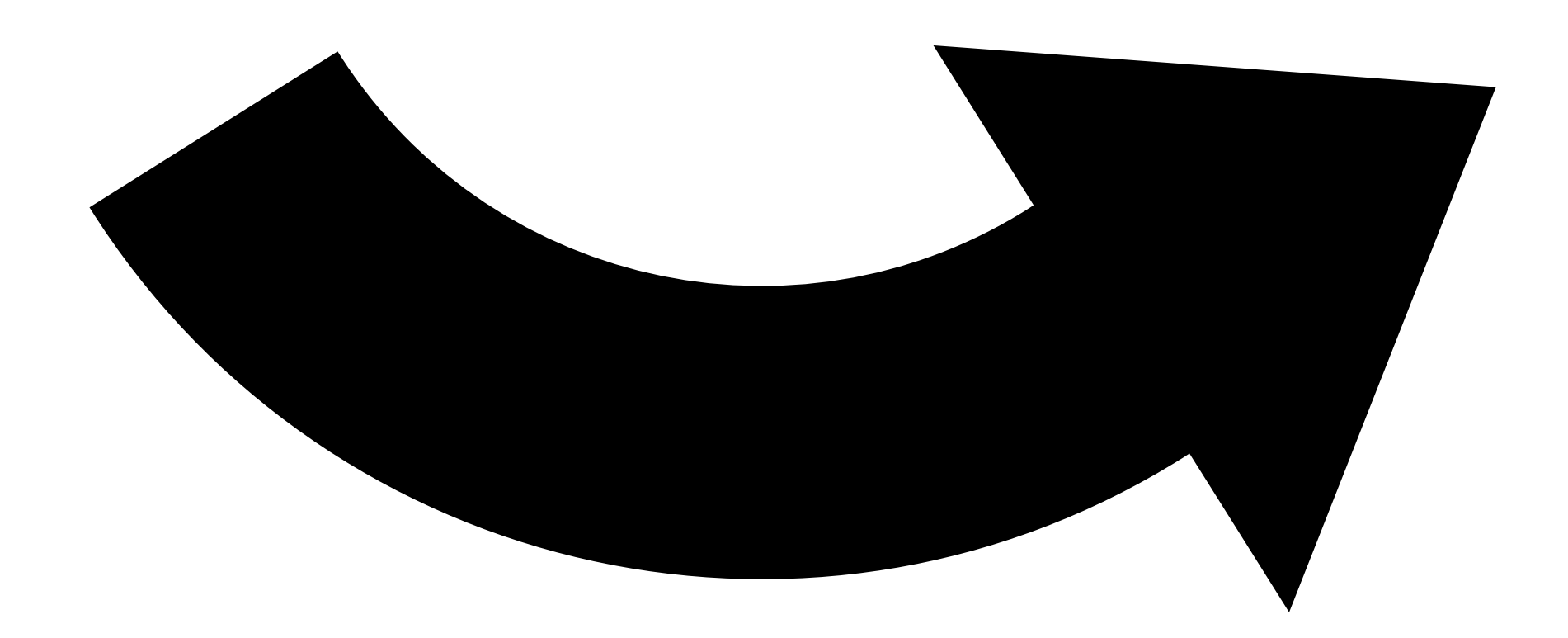

Public Key ≫ Symmetric Key ≫ Linear Operations

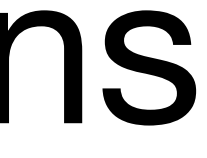

# OT requires public key cryptography…

# But **how much** public key crypto you need to use?

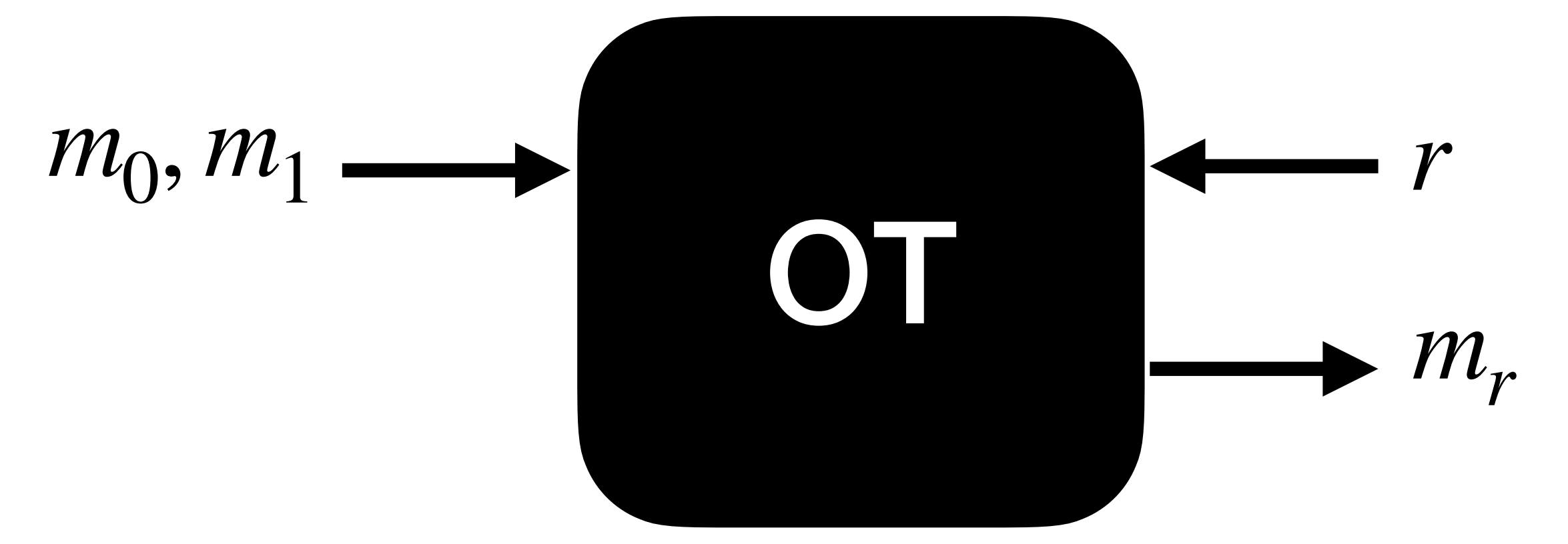

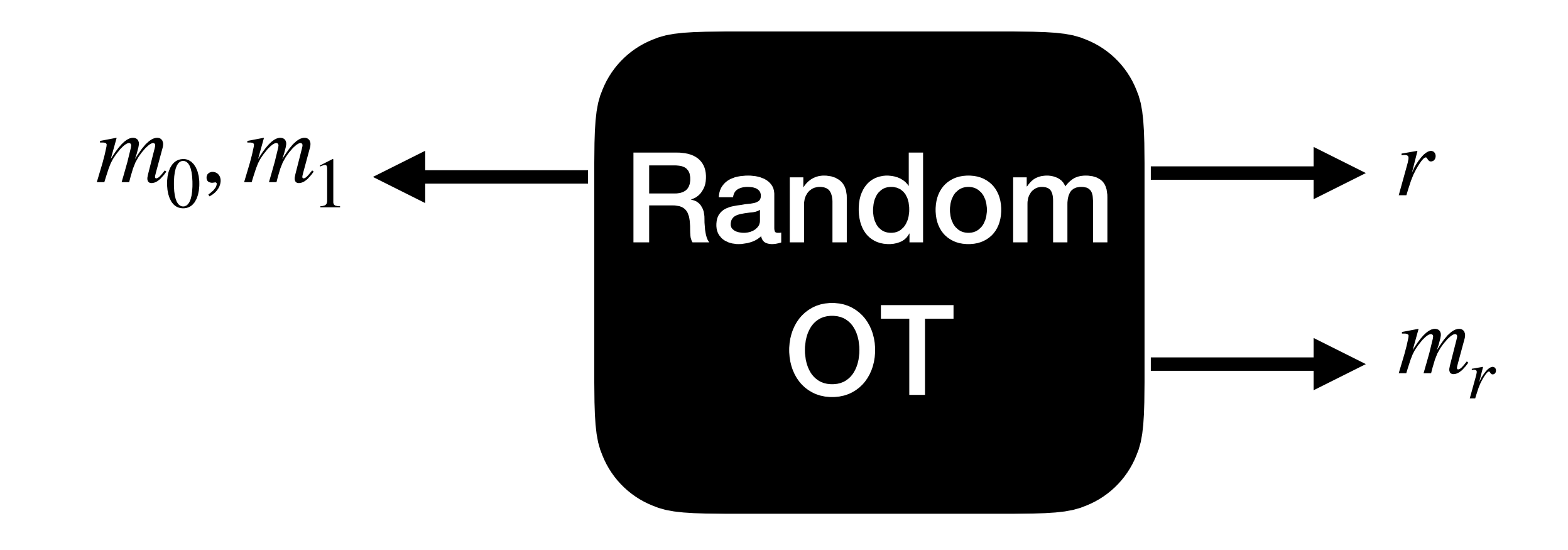

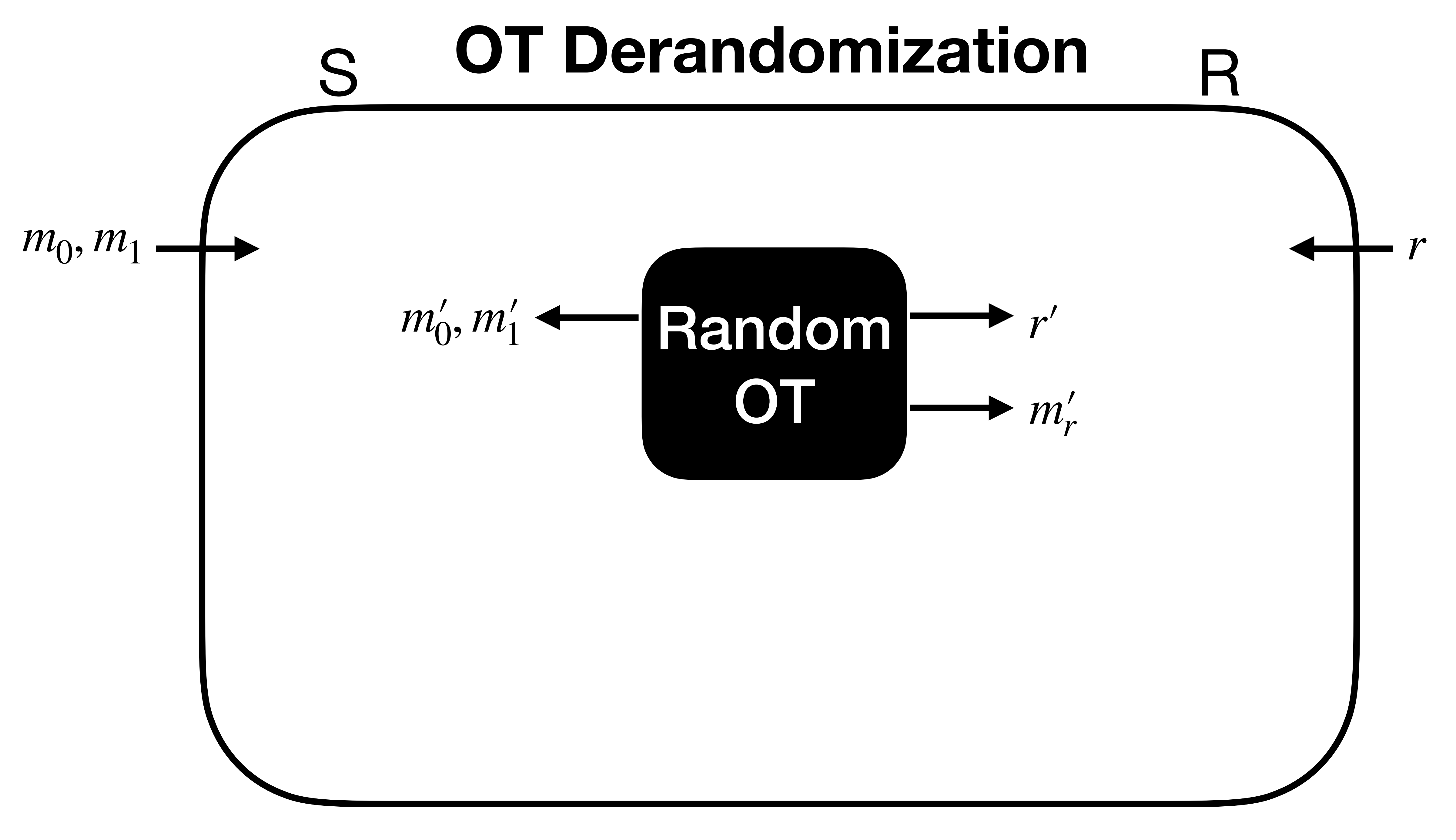

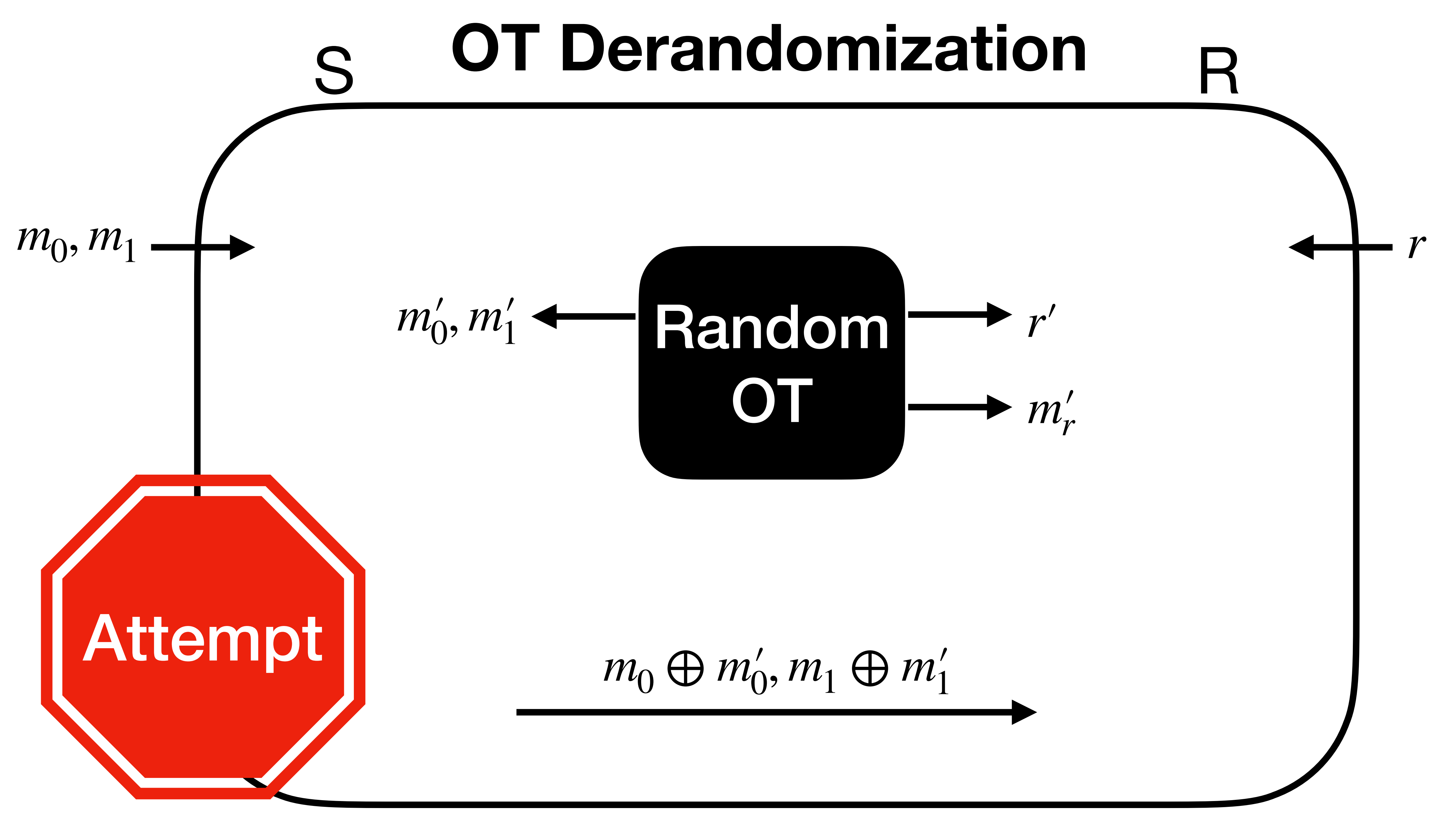

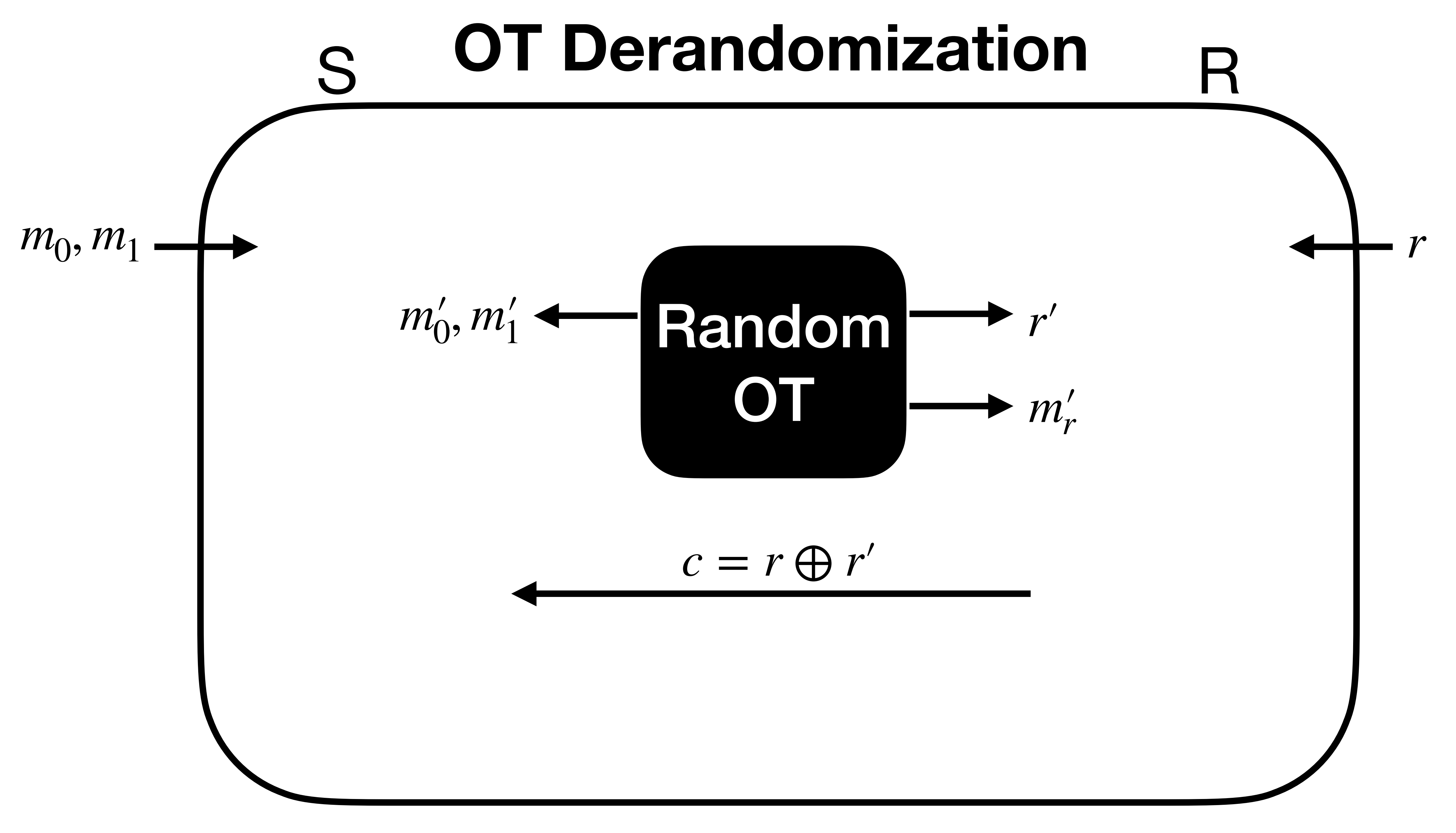

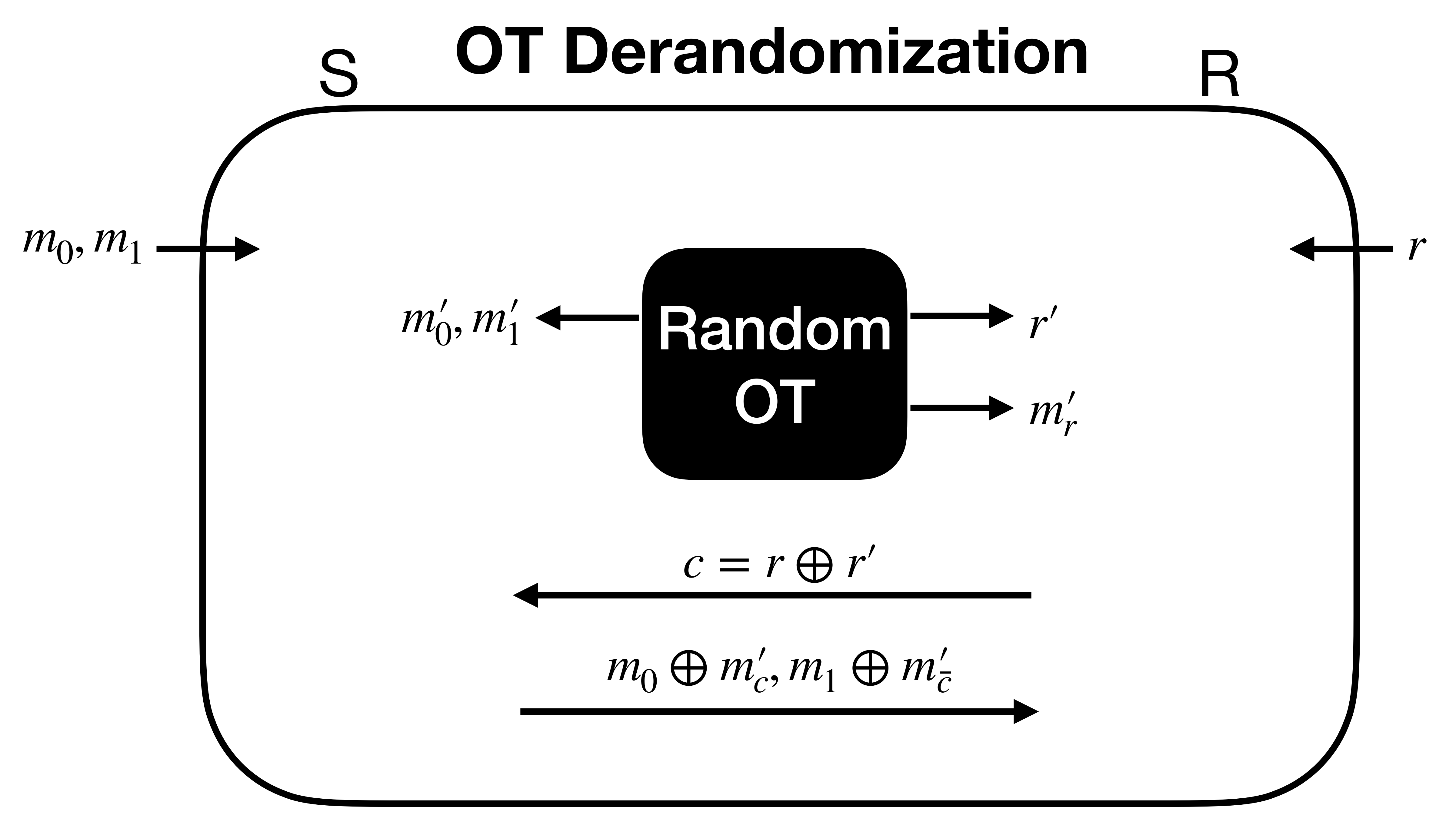

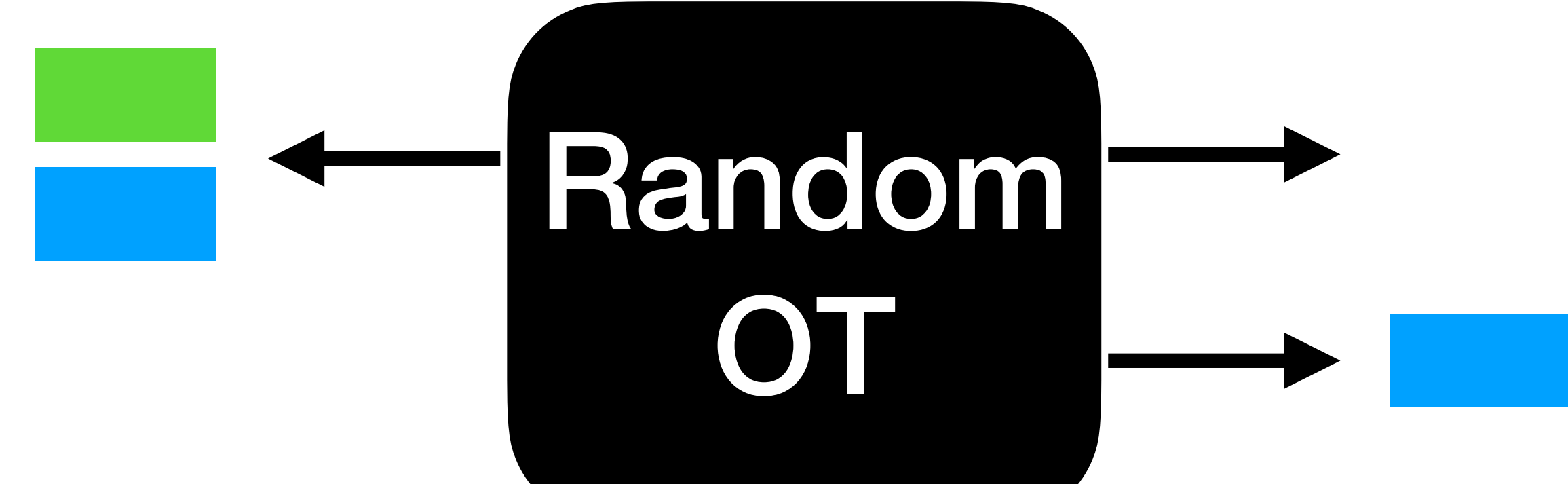

# OT Length Extension

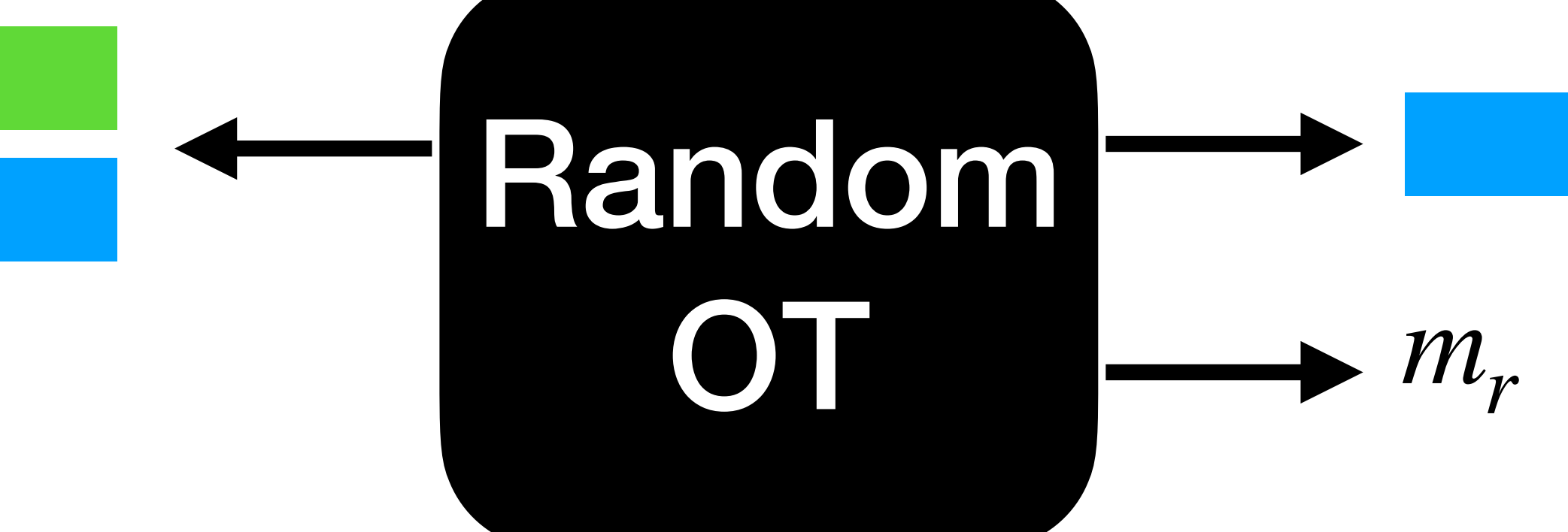

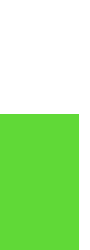

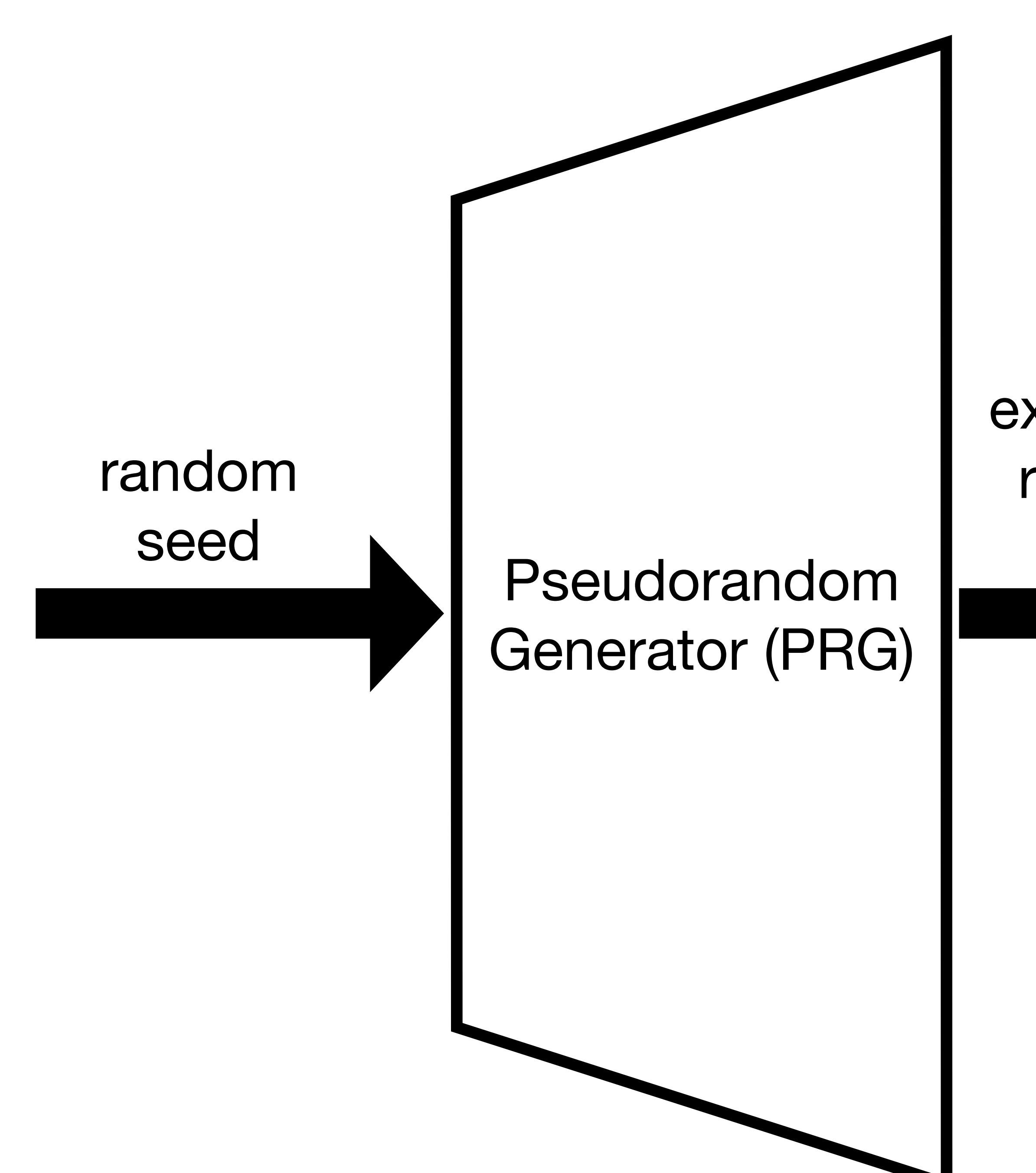

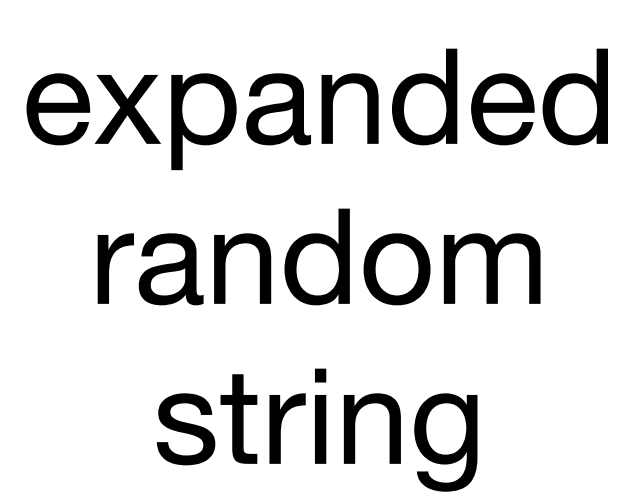

Pseudorandom generator:

A deterministic algorithm that expands random strings

If the PRG input is random and hidden, then the PRG output is indistinguishable from random

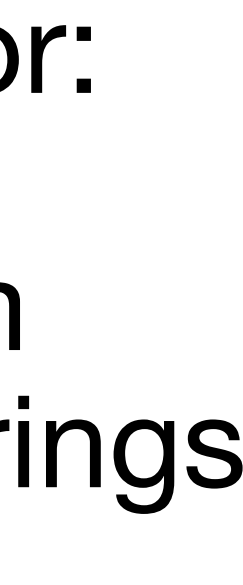

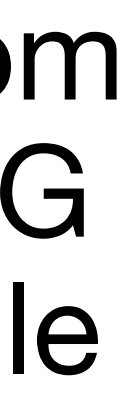

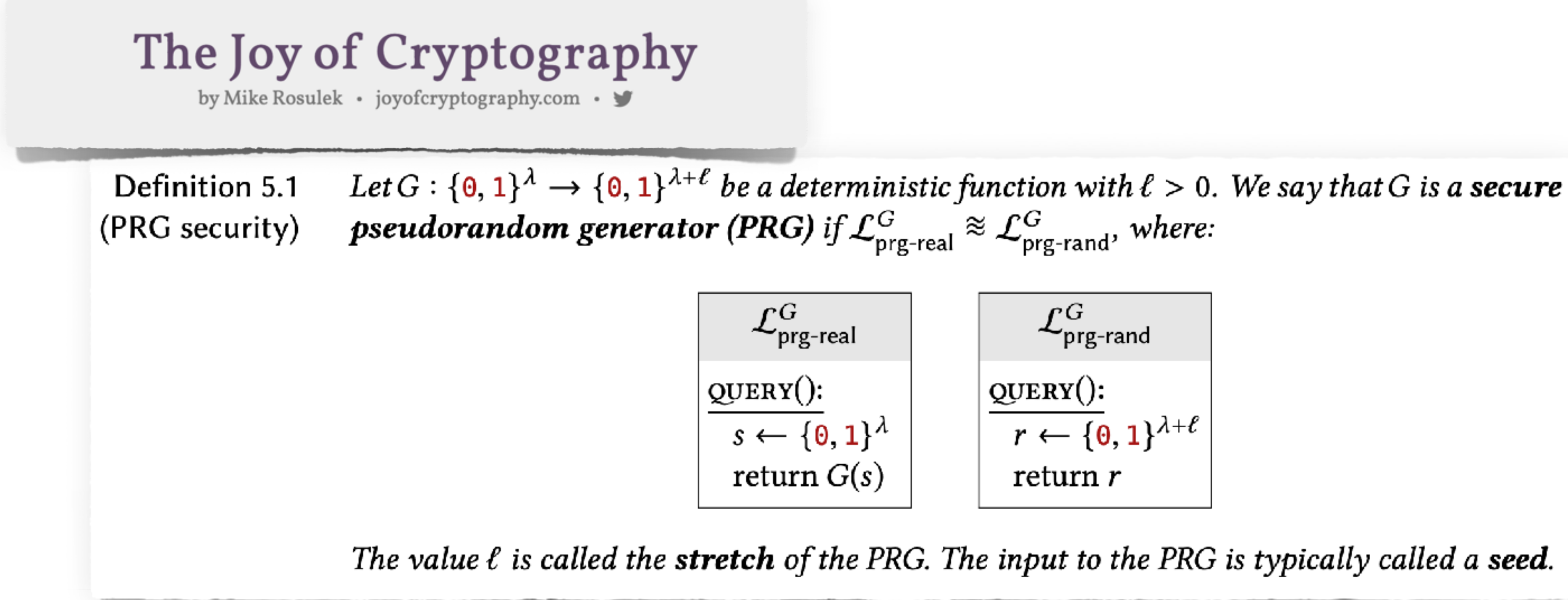

![](_page_26_Figure_1.jpeg)

![](_page_26_Figure_5.jpeg)

![](_page_26_Picture_6.jpeg)

![](_page_26_Picture_8.jpeg)

![](_page_26_Picture_9.jpeg)

# Just apply a PRG

# **OT Extension**

# **OT Extension**

# Public key

# **OT Extension**

Public key

# *n extended* OTs

![](_page_30_Picture_7.jpeg)

![](_page_30_Picture_8.jpeg)

# **OT Extension**

# *n extended* OTs

# Public key Symmetric key

![](_page_31_Picture_8.jpeg)

# **OT Extension**

## Correlated Pseudorandomness and the Complexity of Private Computations

## Abstract.

The race to find the weakest possible assumptions on which to base cryptographic primitives such as oblivious transfer was abruptly halted by Impagliazzo's and Rudich's surprising result: basing oblivious transfer or other related problems on a black-box one-way permutation (as opposed to a one-way trapdoor permutation) is tantamount to showing  $P \neq NP$ . In contrast, we show how to generate OT - in the sense of random number generation - using any one-way function in a black-box manner. That is, an initial "seed" of k OT's suffices to generate  $O(k^e)$  OT's.

In turn, we show that such generation is impossible in an information-theoretic setting, thus placing OT on an equal footing with random number generation, and resolving an artificial asymmetry in the analysis of randomness and partiallycorrelated randomness.

We also initiate a complexity theory of privatelycomputable probabilistic functions<sup>1</sup> and show that there is a provably rich hierarchy among them. Previous work has considered deterministic functions of possibly-random inputs, and focused on whether reductions exist, the class of primitives that are complete, and the amount of information leaked us. message complexity. We show that any complete boolean function gives rise to a nontrivial complexity hierarchy of privately-computable functions, measured according to invocations of a complete primitive - and that this hierarchy collapses when restricted to "computational" security.

Donald Beaver \*

## 1 Introduction

Oblivious Transfer, a broadly used primitive introduced by Rabin [Rab81], is a protocol for sending a bit that arrives with precisely 50-50 probability - without the sender knowing the result. This asymmetry in knowledge makes OT a natural basis for achieving security in a wide variety of interactive protocols, ranging from bit commitment to zero-knowledge proofs to multiparty computations to coin tossing, and most of cryptography (cf. [GMW87, Kil88]).

Despite the widespread use of OT as a primitive, implementations of OT rely on relatively strong assumptions, such as the existence of trapdoor one-way permutations and the difficulty of factoring or taking discrete logarithms [Rab81, EGL82, BM89, Boe91].

In 1989, Impagliazzo and Rudich showed a remarkable but negative result: basing OT on weaker assumptions would be a difficult task [IR89]. In particular, if there exists an OT protocol that uses a one-way function as a black-box, then  $P \neq NP$ . This result bears strong contrast to pseudorandom number generation. which similarly started with number-theoretic assumptions [BM84] yet was indeed reduced to any one-way function [ILL89].

Expenses and Strong Complexity Assumptions. Imagine that quantum OT devices are finally in mass production, but each bit costs a penny to send. Cryptographers rejoice that complexity assumptions are no longer needed for security, but the price is heavy. Or imagine that the security of known trapdoor one-way permutations has been cast in doubt, or that computing them is as expensive as quantum OT. Meanwhile, tantalizingly cheap one-way functions beckon! But images of Impagliazzo and Rudich stand in their way.

Our work shows how to move past [IR89] by placing OT on an equal footing with pseudorandom number generation. In particular, a short "seed" of initial OT's can be expanded into a polynomially-long sequence of OT's, based only on the existence of a one-way function (used as a black box). In light of the intricacies and high OT cost of general two-party protocols and methodologies, it is somewhat surprising that this can

479

<sup>\*</sup>Transarc Corp., Gulf Tower, 707 Grant St., Pittsburgh, PA 15219. Email: beaver@transarc.com.

<sup>&</sup>lt;sup>1</sup> Functions mapping inputs to joint distributions.

Permission to make digital/hard copies of all or part of this material for personal or classroom use is granted without fee provided that the copies<br>are not made or distributed for profit or commercial advantage, the copy-<br>right notice, the title of the publication and its date appear, and notice to republish, to post on servers or to redistribute to lists, requires specific permission and/or fee.

STOC'96, Philadelphia PA,USA<br>© 1996 ACM 0-89791-785-5/96/05..\$3.50

![](_page_33_Figure_1.jpeg)

![](_page_34_Figure_2.jpeg)

# ∧ OT {

![](_page_35_Figure_3.jpeg)

![](_page_35_Picture_4.jpeg)

{

# **Garbled Circuit**

# ∧ OT {

 $C(k_0, k_1)$  : for *i* in [*n*]:  $r \leftarrow_{\S} G(k)$  // 1 bit  $m_0 \leftarrow_s G(k)$  // *λ* bits  $m_1 \leftarrow_{\mathcal{S}} G(k)$  // *λ* bits output  $(m_0, m_1), (r, m_r)$  $k \leftarrow k_0 \bigoplus k_1$ 

 $C(k_0, k_1)$  : for *i* in [1]:  $r \leftarrow_{\S} G(k)$  // 1 bit  $m_0 \leftarrow_s G(k)$  // *λ* bits  $m_1 \leftarrow_{\mathcal{S}} G(k)$  // *λ* bits output  $(m_0, m_1), (r, m_r)$  $k \leftarrow k_0 \bigoplus k_1$ 

# Often in practice, implement PRG G with AES

# $C(k_0, k_1)$  : for *i* in [1]:  $r \leftarrow_s G(k)$  // 1 bit  $k \leftarrow k_0 \bigoplus k_1$

![](_page_38_Picture_125.jpeg)

# Often in practice, implement PRG G with AES

## **Extending Oblivious Transfers Efficiently**

Yuval Ishai<sup>1</sup>, Joe Kilian<sup>2</sup>, Kobbi Nissim<sup>2\*</sup>, and Erez Petrank<sup>1\*\*</sup>

<sup>1</sup> Department of Computer Science, Technion - Israel Institute of Technology, Haifa 32000, Israel. {yuvali|erez}@cs.technion.ac.il

<sup>2</sup> NEC Laboratories America, 4 Independence Way, Princeton, NJ 08550, USA. {joe|kobbi}@nec-labs.com

Abstract. We consider the problem of extending oblivious transfers: Given a small number of oblivious transfers "for free," can one implement a large number of oblivious transfers? Beaver has shown how to extend oblivious transfers given a one-way function. However, this protocol is inefficient in practice, in part due to its non-black-box use of the underlying one-way function.

We give efficient protocols for extending oblivious transfers in the random oracle model. We also put forward a new cryptographic primitive which can be used to instantiate the random oracle in our constructions. Our methods suggest particularly fast heuristics for oblivious transfer that may be useful in a wide range of applications.

## 1 Introduction

Is it possible to base oblivious transfer on one-way functions? Partial answers to this question were given by Impagliazzo and Rudich [22] and Beaver [1]. Impagliazzo and Rudich [22] showed that a black-box reduction from oblivious transfer to a one-way function (or a one-way permutation) would imply  $P \neq NP$ . They gave an oracle that combines a random function and a PSPACE oracle and proved that relative to this oracle one-way functions exist, but secret-key agreement is impossible. In other words, even an *idealized* one-way function (a random oracle) is insufficient for constructing secret-key agreement and hence oblivious transfer. A number of papers have continued this line of research and drew the limits of black-box reductions in cryptography, mapping the separations between the power of cryptographic primitives in relativized worlds [34, 15, 16,  $25, 14$ .

It is not known whether a non-black-box reduction from oblivious transfer to one-way functions exists. Impagliazzo and Rudich's result strongly suggests that with the current knowledge in complexity theory we cannot base oblivious transfer on one-way functions. However, a remarkable theorem of Beaver [1] shows that a 'second-best' alternative is achievable  $-$  one-way functions are sufficient to extend a few oblivious transfers into many, i.e. it is possible to implement a large number of oblivious transfers given just a small number of oblivious transfers:

\* Work partially done while the second author was at DIMACS, Rutgers University, 96 Frelinghuysen Road Piscataway, NJ 08854, USA.

\*\* This research was supported by the E. AND J. BISHOP RESEARCH FUND.

One of the most important results in secure computation, because it demonstrates how to **efficiently** construct **large numbers** of OTs

![](_page_40_Picture_6.jpeg)

- First, use public key cryptography to implement "backwards" OT
	- *λ* times, R sends to S one of two long random strings
- Locally transform these into large number of random OTs from S to R

![](_page_40_Picture_0.jpeg)

- Matrix algebra
- Simple symmetric key operations

# R

![](_page_41_Figure_1.jpeg)

# R samples a long random string  $r$  and makes a matrix that repeats  $λ$  *times*

![](_page_42_Figure_2.jpeg)

![](_page_42_Figure_3.jpeg)

![](_page_43_Picture_479.jpeg)

![](_page_43_Picture_6.jpeg)

# R samples a long random string  $r$  and makes a matrix that repeats  $λ$  *times*

![](_page_43_Picture_7.jpeg)

R makes two secret shares of her matrix, *t* and *s*

…

…

…

…

…

 $\blacksquare$ 

![](_page_44_Picture_7.jpeg)

![](_page_44_Picture_507.jpeg)

# S

# $\Delta$  1 1 0 1 1 0 0 1

![](_page_44_Picture_8.jpeg)

# S samples a length *λ* random string  $\Delta$ The correlation

Δ is S's secret

![](_page_45_Picture_474.jpeg)

10001011…

![](_page_45_Picture_4.jpeg)

![](_page_45_Figure_0.jpeg)

![](_page_45_Picture_5.jpeg)

![](_page_46_Picture_524.jpeg)

 $\sim$ 

![](_page_46_Picture_5.jpeg)

![](_page_46_Figure_1.jpeg)

![](_page_46_Picture_6.jpeg)

![](_page_47_Picture_552.jpeg)

![](_page_47_Picture_3.jpeg)

![](_page_47_Figure_1.jpeg)

![](_page_47_Picture_4.jpeg)

![](_page_48_Picture_688.jpeg)

![](_page_48_Picture_5.jpeg)

![](_page_48_Picture_689.jpeg)

![](_page_48_Picture_6.jpeg)

![](_page_49_Picture_690.jpeg)

![](_page_49_Picture_3.jpeg)

![](_page_49_Picture_691.jpeg)

![](_page_49_Picture_4.jpeg)

![](_page_50_Picture_729.jpeg)

![](_page_50_Figure_1.jpeg)

![](_page_50_Picture_4.jpeg)

![](_page_50_Picture_5.jpeg)

![](_page_51_Picture_716.jpeg)

*q i*  $=$   $t_i \oplus r_i \Delta$ 

![](_page_51_Figure_1.jpeg)

![](_page_51_Picture_4.jpeg)

![](_page_51_Picture_5.jpeg)

…

![](_page_52_Picture_505.jpeg)

 $\mathbf{r}$  ,  $\mathbf{r}$  ,  $\mathbf{r}$ 

*q i*  $=$   $t_i \oplus r_i \Delta$ 

![](_page_52_Figure_1.jpeg)

![](_page_52_Picture_5.jpeg)

*ti*

![](_page_53_Picture_503.jpeg)

*q i*  $\bigoplus r_i \Delta$ 

![](_page_53_Picture_504.jpeg)

# S

![](_page_53_Picture_5.jpeg)

*q i*

![](_page_54_Picture_0.jpeg)

*n*

![](_page_55_Picture_1.jpeg)

![](_page_56_Picture_724.jpeg)

$$
\frac{1}{2} \mathbf{1}
$$

![](_page_56_Picture_725.jpeg)

![](_page_56_Picture_4.jpeg)

![](_page_56_Picture_5.jpeg)

![](_page_57_Picture_779.jpeg)

$$
\frac{1}{2} \mathbf{1}
$$

![](_page_57_Picture_780.jpeg)

![](_page_57_Picture_4.jpeg)

![](_page_57_Picture_5.jpeg)

![](_page_58_Picture_753.jpeg)

$$
\frac{1}{2} \mathbf{1}
$$

![](_page_58_Figure_0.jpeg)

![](_page_58_Picture_4.jpeg)

![](_page_58_Picture_5.jpeg)

![](_page_59_Picture_728.jpeg)

$$
\frac{1}{2} \mathbf{1}
$$

![](_page_59_Figure_0.jpeg)

![](_page_59_Picture_4.jpeg)

![](_page_59_Picture_5.jpeg)

## R *r* 10001011…  $\mathbf 1$   $\left(1\right)$   $\overline{0}$   $\overline{0}$  1 1  $\overline{0}$   $\mathbf 1$   $\overline{0}$   $\mathbf 1$   $\mathbf 1$  … … … … … …  $\mathbf{u}$  ,  $\mathbf{u}$  ,  $\mathbf{u}$ … …

![](_page_60_Picture_535.jpeg)

![](_page_60_Picture_3.jpeg)

*q i*  $=$   $t$ *i*  $\bigoplus$   $\Delta$ *i* ⋅ *r*

## R *r* 10001011…  $\mathbf 1$   $\overline{0}$   $\overline{0}$  1 0 0 1 1  $\overline{0}$  1 1  $\mathbf 1$  1 0  $\overline{0}$   $\mathbf 1$   $\overline{1}$  … … … … … … … …  $\mathbf{r}$  ,  $\mathbf{r}$  ,  $\mathbf{r}$

 $q = t \oplus \Delta \cdot r$ ⊺

![](_page_61_Picture_549.jpeg)

![](_page_61_Picture_4.jpeg)

*q i*  $=$   $t$ *i*  $\bigoplus$   $\Delta$ *i* ⋅ *r*

![](_page_62_Figure_3.jpeg)

 $q = t \oplus \Delta \cdot r$ ⊺

## *q i*  $=$   $t_i \oplus r_i \cdot \Delta$

![](_page_62_Picture_5.jpeg)

![](_page_62_Picture_542.jpeg)

*q i*  $=$   $t$ *i*  $\bigoplus$   $\Delta$ *i* ⋅ *r*

![](_page_63_Figure_3.jpeg)

![](_page_63_Picture_526.jpeg)

…

…

…

…

…

…

…

…

![](_page_63_Picture_5.jpeg)

![](_page_63_Picture_4.jpeg)

![](_page_63_Picture_2.jpeg)

![](_page_64_Figure_3.jpeg)

![](_page_64_Picture_531.jpeg)

![](_page_64_Picture_5.jpeg)

![](_page_64_Picture_4.jpeg)

![](_page_64_Picture_2.jpeg)

![](_page_65_Figure_3.jpeg)

![](_page_65_Figure_1.jpeg)

![](_page_65_Picture_5.jpeg)

![](_page_65_Figure_4.jpeg)

![](_page_66_Picture_1.jpeg)

![](_page_66_Picture_2.jpeg)

# two random strings… of which R knows one, according to *r*

![](_page_66_Picture_6.jpeg)

## **Extending Oblivious Transfers Efficiently**

Yuval Ishai<sup>1</sup>, Joe Kilian<sup>2</sup>, Kobbi Nissim<sup>2\*</sup>, and Erez Petrank<sup>1\*\*</sup>

<sup>1</sup> Department of Computer Science, Technion - Israel Institute of Technology, Haifa 32000, Israel. {yuvali|erez}@cs.technion.ac.il

<sup>2</sup> NEC Laboratories America, 4 Independence Way, Princeton, NJ 08550, USA. {joe|kobbi}@nec-labs.com

Abstract. We consider the problem of extending oblivious transfers: Given a small number of oblivious transfers "for free," can one implement a large number of oblivious transfers? Beaver has shown how to extend oblivious transfers given a one-way function. However, this protocol is inefficient in practice, in part due to its non-black-box use of the underlying one-way function.

We give efficient protocols for extending oblivious transfers in the random oracle model. We also put forward a new cryptographic primitive which can be used to instantiate the random oracle in our constructions. Our methods suggest particularly fast heuristics for oblivious transfer that may be useful in a wide range of applications.

## 1 Introduction

Is it possible to base oblivious transfer on one-way functions? Partial answers to this question were given by Impagliazzo and Rudich [22] and Beaver [1]. Impagliazzo and Rudich [22] showed that a black-box reduction from oblivious transfer to a one-way function (or a one-way permutation) would imply  $P \neq NP$ . They gave an oracle that combines a random function and a PSPACE oracle and proved that relative to this oracle one-way functions exist, but secret-key agreement is impossible. In other words, even an *idealized* one-way function (a random oracle) is insufficient for constructing secret-key agreement and hence oblivious transfer. A number of papers have continued this line of research and drew the limits of black-box reductions in cryptography, mapping the separations between the power of cryptographic primitives in relativized worlds [34, 15, 16,  $25, 14$ .

It is not known whether a non-black-box reduction from oblivious transfer to one-way functions exists. Impagliazzo and Rudich's result strongly suggests that with the current knowledge in complexity theory we cannot base oblivious transfer on one-way functions. However, a remarkable theorem of Beaver [1] shows that a 'second-best' alternative is achievable  $-$  one-way functions are sufficient to extend a few oblivious transfers into many, i.e. it is possible to implement a large number of oblivious transfers given just a small number of oblivious transfers:

\* Work partially done while the second author was at DIMACS, Rutgers University, 96 Frelinghuysen Road Piscataway, NJ 08854, USA.

\*\* This research was supported by the E. AND J. BISHOP RESEARCH FUND.

# Receiver chooses a large random matrix and secret shares it

Sender chooses random columns of the secret sharing

When each party transposes their matrix, the result is a large correlated secret share

Parties use a hash function H to generate random strings, which they can use to encrypt the messages they actually care about

# **Today's objectives**

Introduce notion of OT extension

Show feasibility of OT extension

Construct efficient OT extension